## CIV 1111 – Sistemas Estruturais na Arquitetura I – 2º Sem. – 2012

## Trabalho de determinação de esforços internos em um pórtico plano Teste 10

(http://www.tecgraf.puc-rio.br/ftp\_pub/lfm/civ1111-122-trabportico.pdf)

Nome:

Considere o modelo estrutural de um pórtico plano mostrado abaixo, cujos valores das dimensões globais são indicados na tabela da página 2, sendo que existe um conjunto de valores para cada aluno.

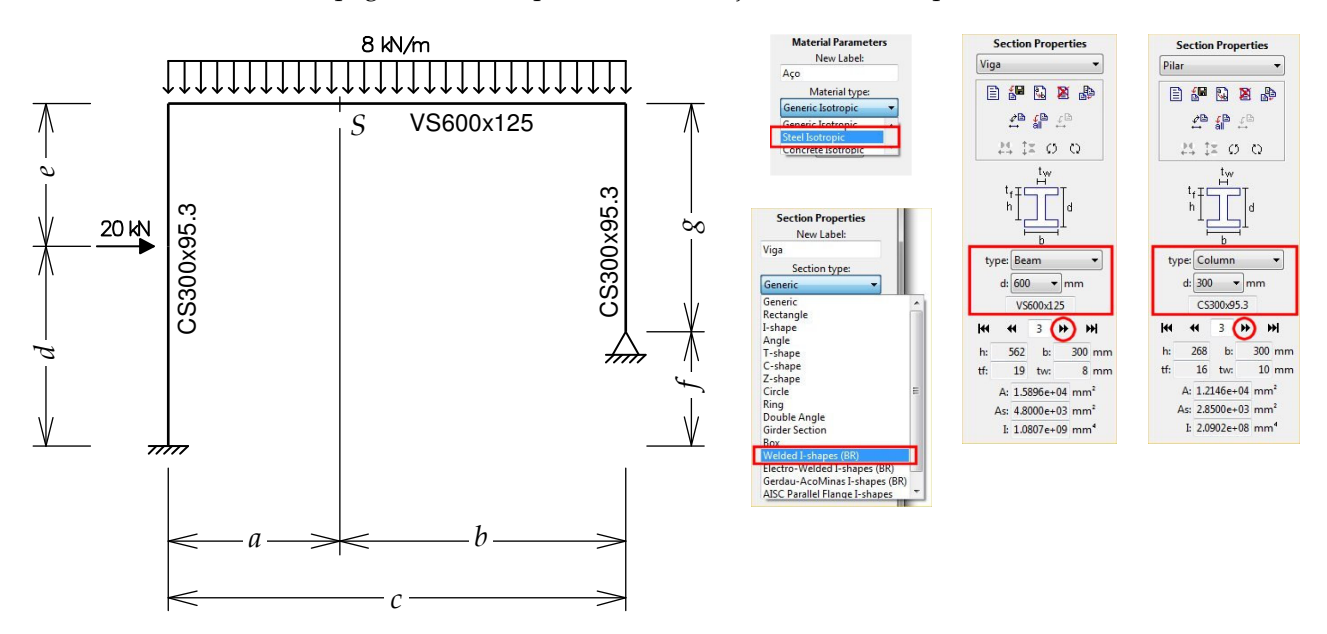

O material utilizado para construir a estrutura é o aço, que tem um módulo de elasticidade E = 205000 MPa. A viga do pórtico é um perfil metálico da norma brasileira – Welded-I-shapes (BR) – do tipo VS600x125. Os pilares do pórtico são perfis metálicos da norma brasileira do tipo CS300x95.3.

A análise do modelo estrutural deve ser feita utilizando o programa Ftool. O programa pode ser obtido pela Internet na homepage do Ftool: "http://www.tecgraf.puc-rio.br/ftool". Este site contém links para fazer o download do programa e para fazer o download do manual do programa. Um roteiro para criação de um modelo de pórtico plano no Ftool está disponível pelo link:

"http://www.tecgraf.puc-rio.br/ftp\_pub/lfm/ftool300roteiroportico.pdf".

Pede-se um relatório com a memória de cálculo do trabalho. O relatório deve conter pelo menos cinco imagens: uma com o modelo estrutural, incluindo dimensões e carregamento; e as outras com os resultados da configuração deformada, diagrama de esforços normais, diagrama de esforços cortantes e diagrama de momentos fletores. A memória de cálculo deve conter os seguintes itens:

- (a) Figura com modelo estrutural incluindo dimensões (linhas de cota) e carregamento. (0,5 ponto)
- (b) Figura com configuração deformada incluindo as reações de apoio (não desenhe as linhas de cota). (0,5 ponto)
- (c) Figura com diagrama de esforços normais (não desenhe as reações de apoio nem as linhas de cota). (0,5 ponto)
- (d) Figura com diagrama de esforços cortantes (não desenhe as reações de apoio nem as linhas de cota). (0,5 ponto)
- (e) Figura com diagrama de momentos fletores (não desenhe as reações de apoio nem as linhas de cota). (0,5 ponto)
- (f) Cálculo do esforço normal, do esforço cortante e do momento fletor na seção transversal S indicada na figura acima. As equações para o cálculo desses esforços internos devem ser mostradas. Os valores dos esforços internos devem ter uma casa decimal e as unidades devem ser indicadas. (7,5 pontos)

Dimensões globais do pórtico para cada aluno

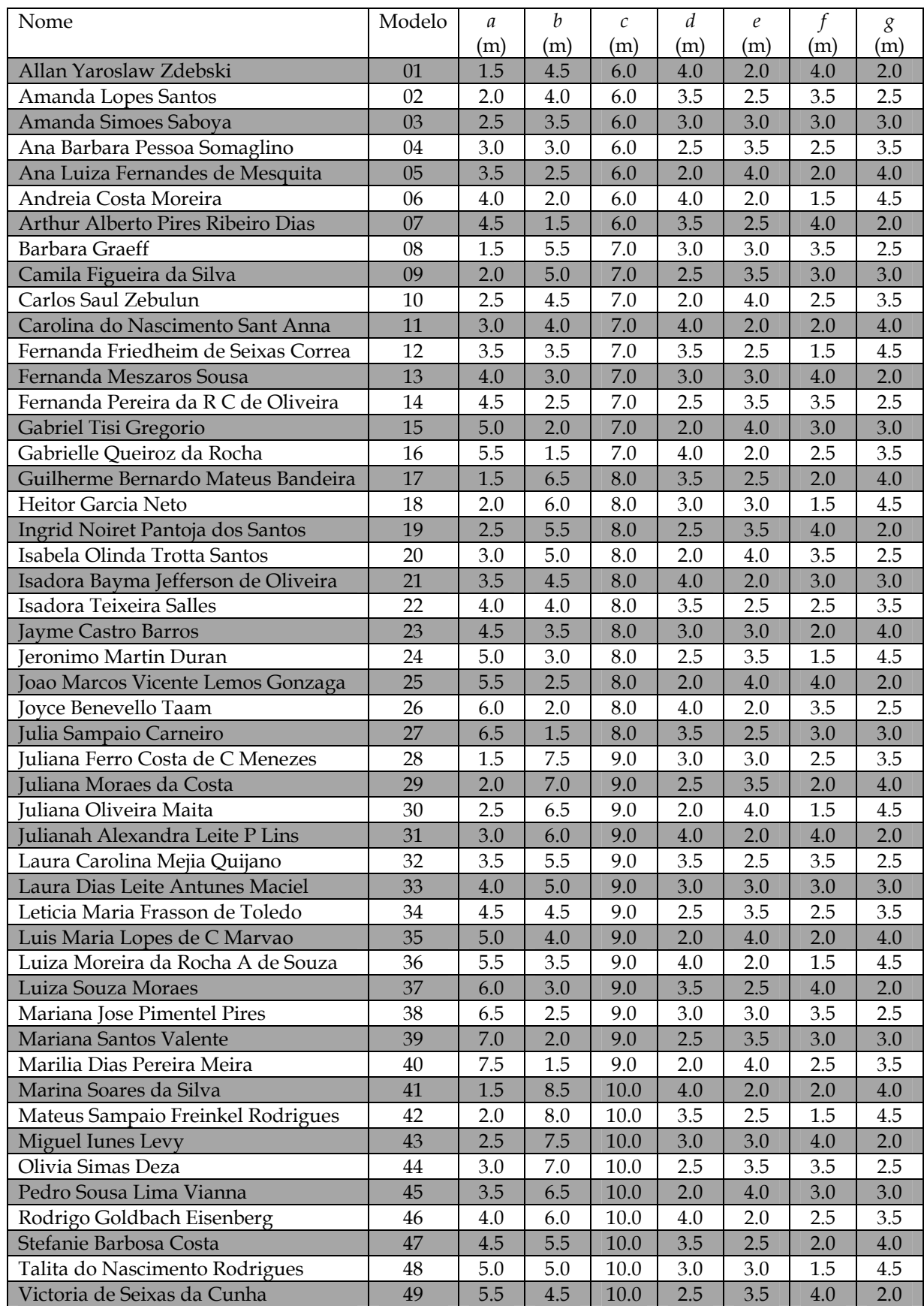